#### Утверждаю

Ректор Пермского государственного

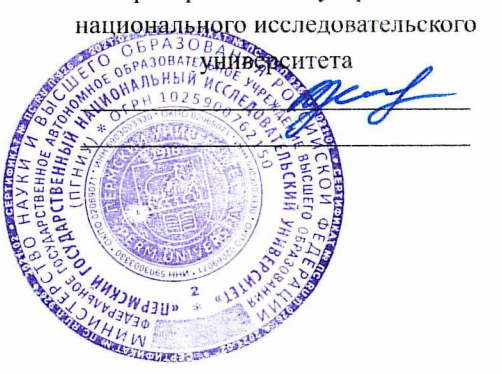

### МИНОБРНАУКИ РОССИИ

#### ФГАОУВО "Пермский государственный национальный исследовательский

университет"

Биологический факультет Форма обучения очная УЧЕБНЫЙ ПЛАН №11756

> Направление 06.04.01 Биология направленность (профиль) Биотехнология и генетика степень магистр срок обучения 2 года

#### Календарный учебный график

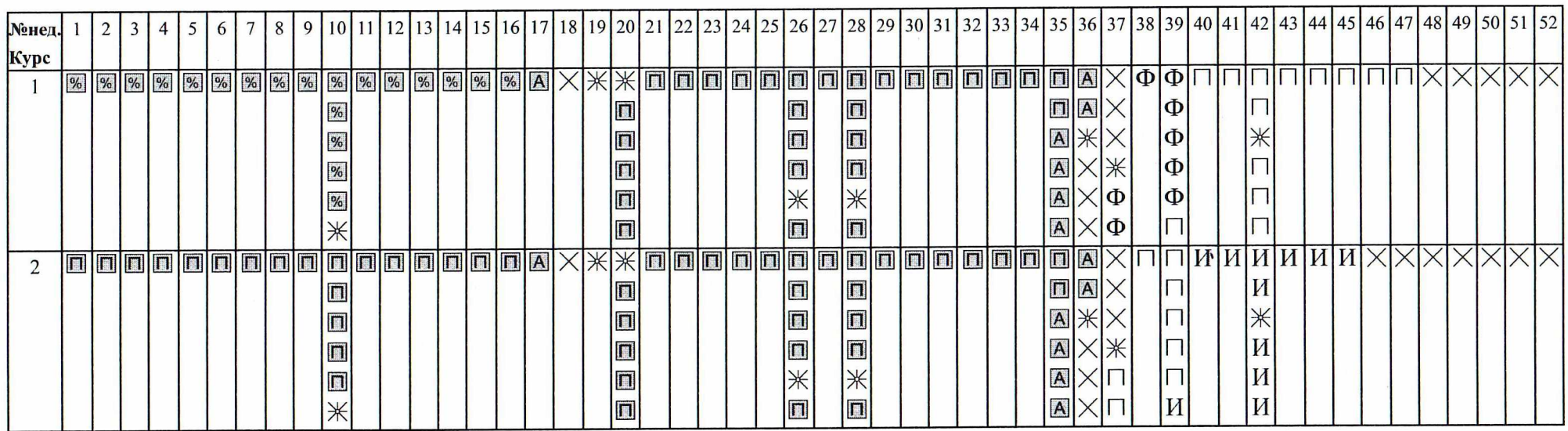

### Условные обозначения

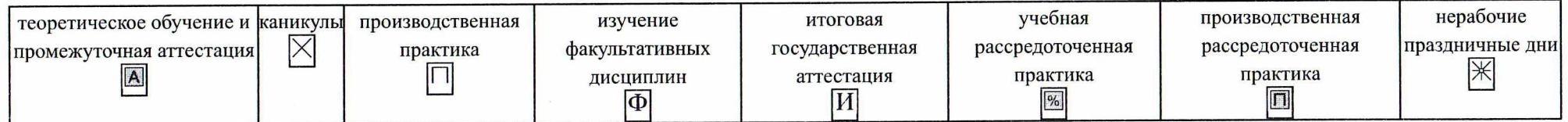

## Сводные данные по бюджету времени студента (в неделях)

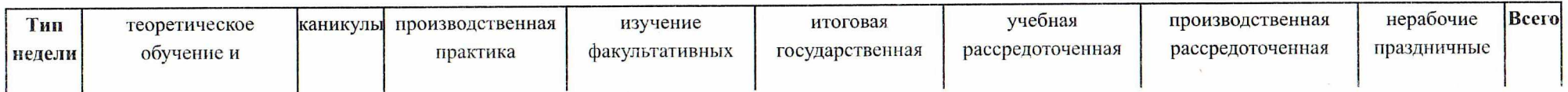

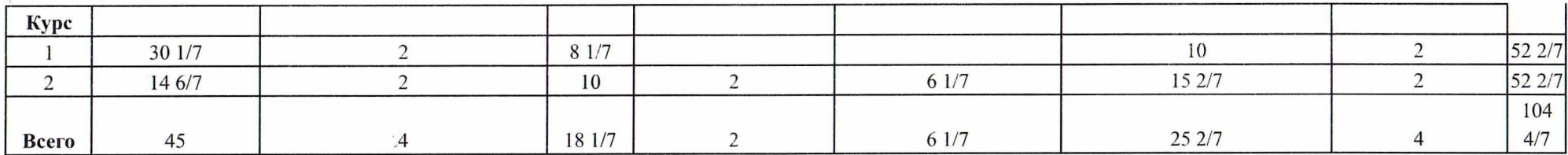

# План учебного процесса

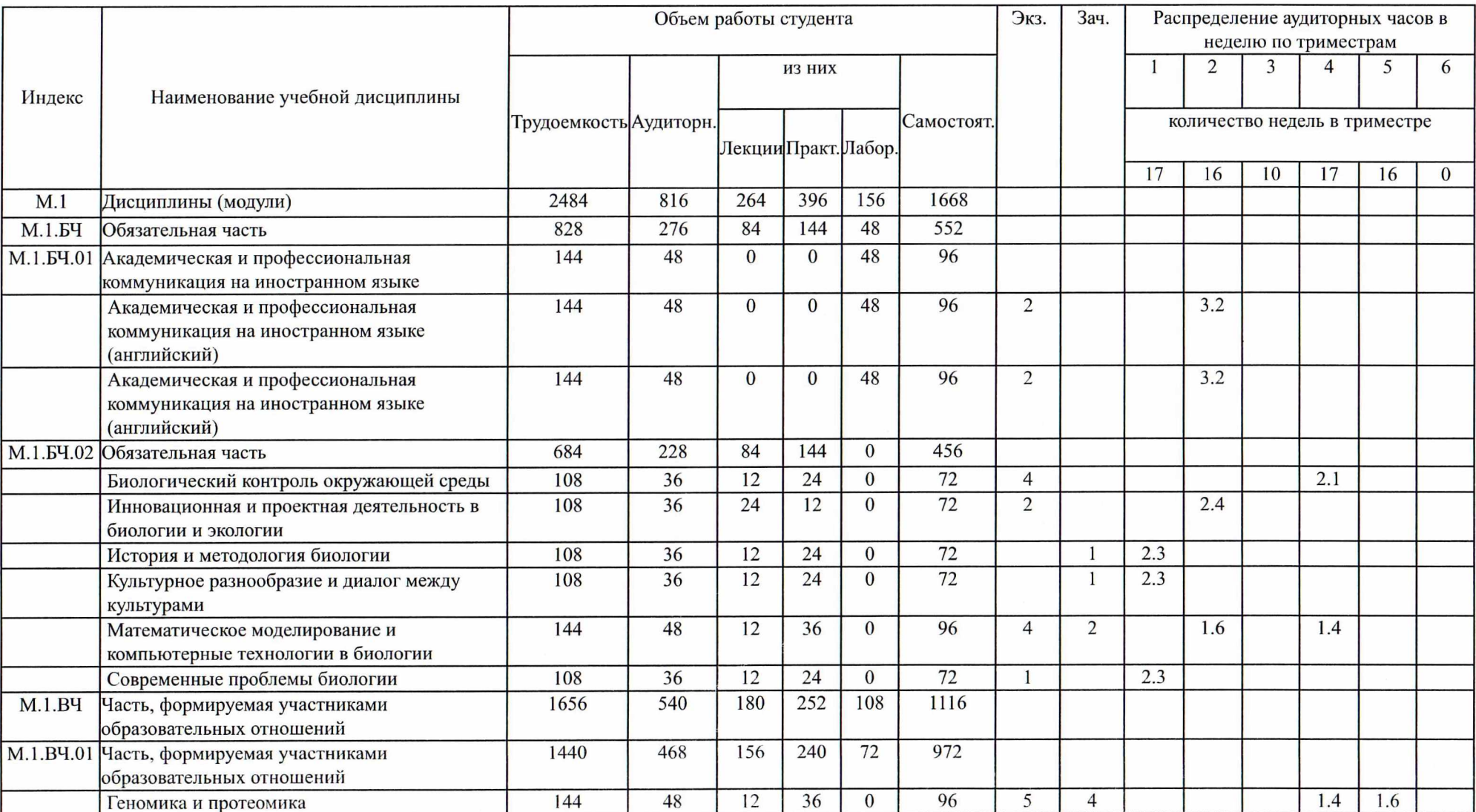

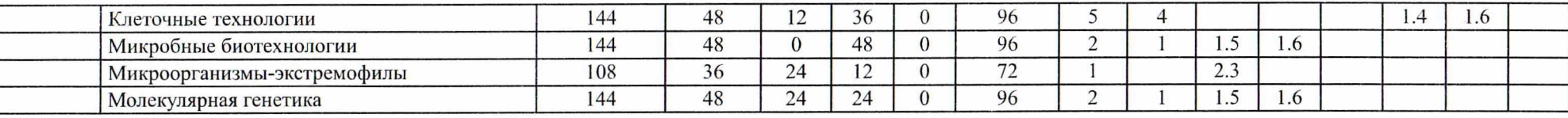

 $\sim 10^{11}$  km s  $^{-1}$ 

with  $\begin{array}{ccc} \mathscr{C} & \mathscr{C} & \mathscr{C} \\ \mathscr{C} & \mathscr{C} & \mathscr{S} \end{array}$ 

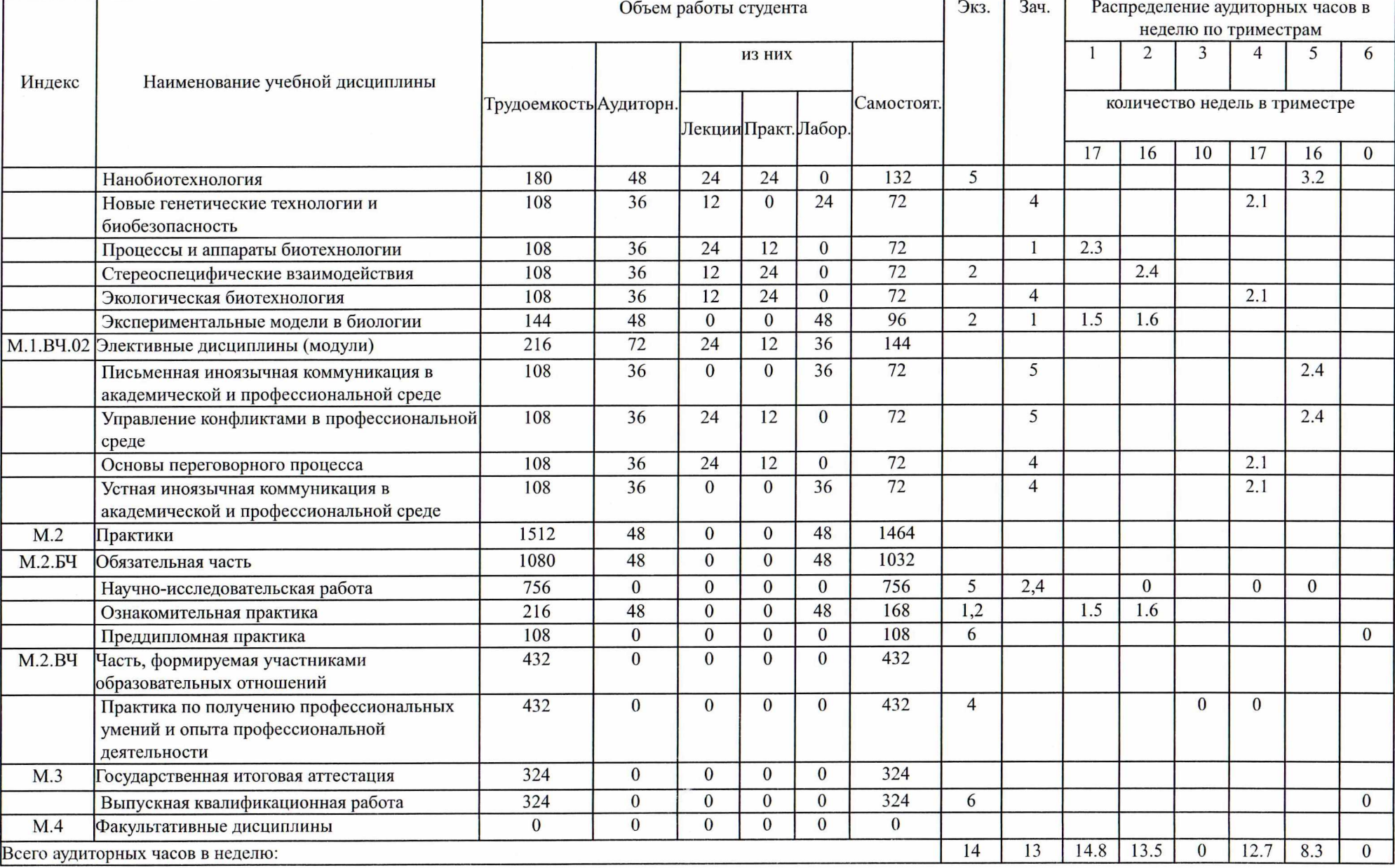

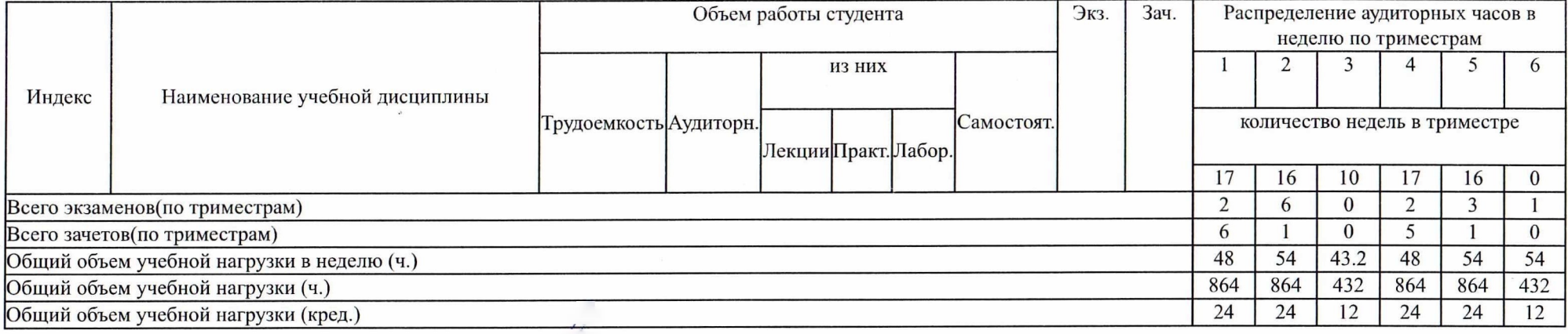

 $\mathcal{L}^{\mathcal{L}}$  .

 $\begin{aligned} \mathcal{C}(\mathcal{C}) &= \mathcal{C}(\mathcal{A}) \\ \mathcal{C}(\mathcal{C}) &= \mathcal{C}(\mathcal{C}) \end{aligned}$